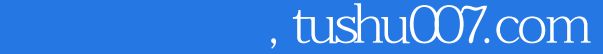

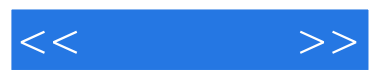

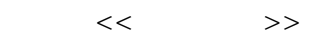

- 13 ISBN 9787115193810
- 10 ISBN 7115193819

出版时间:2009-2

页数:182

PDF

更多资源请访问:http://www.tushu007.com

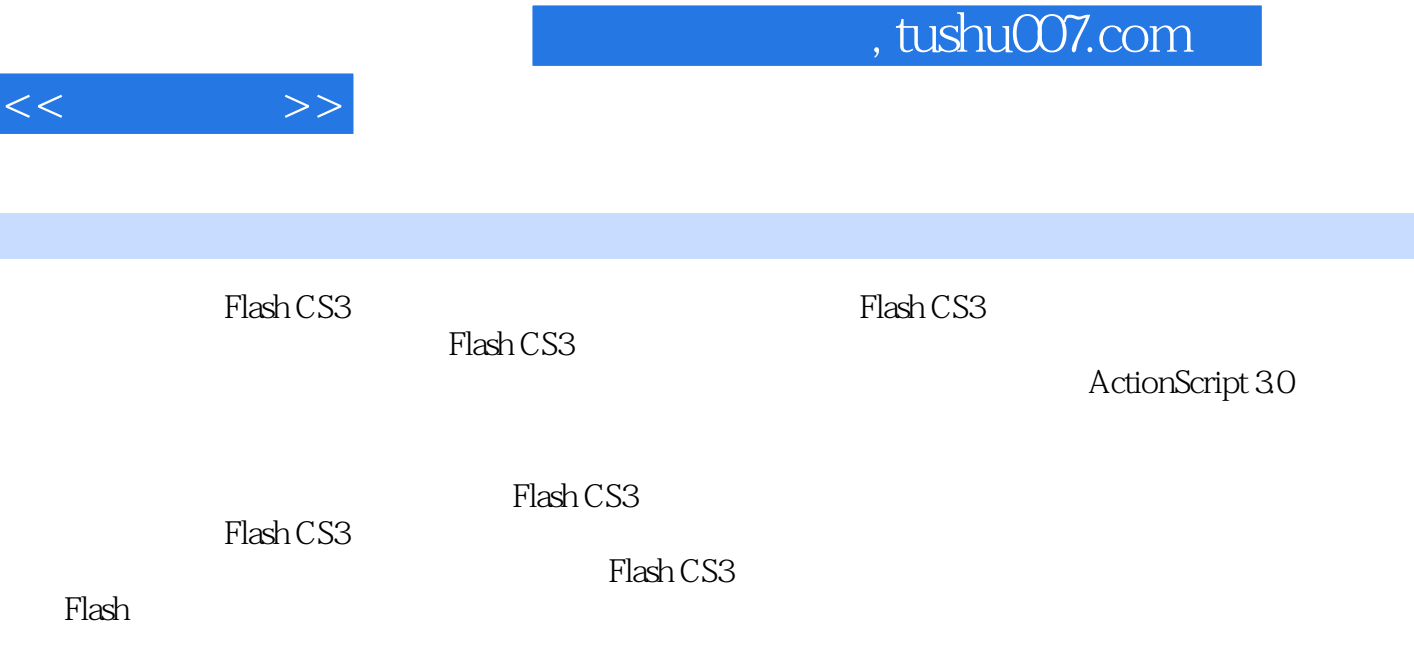

we Flash CS3 experience and the set of the set of the set of the set of the set of the set of the set of the set of the set of the set of the set of the set of the set of the set of the set of the set of the set of the set

 $Flash \, \text{CS3}$ 

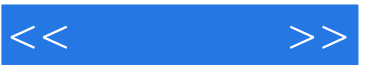

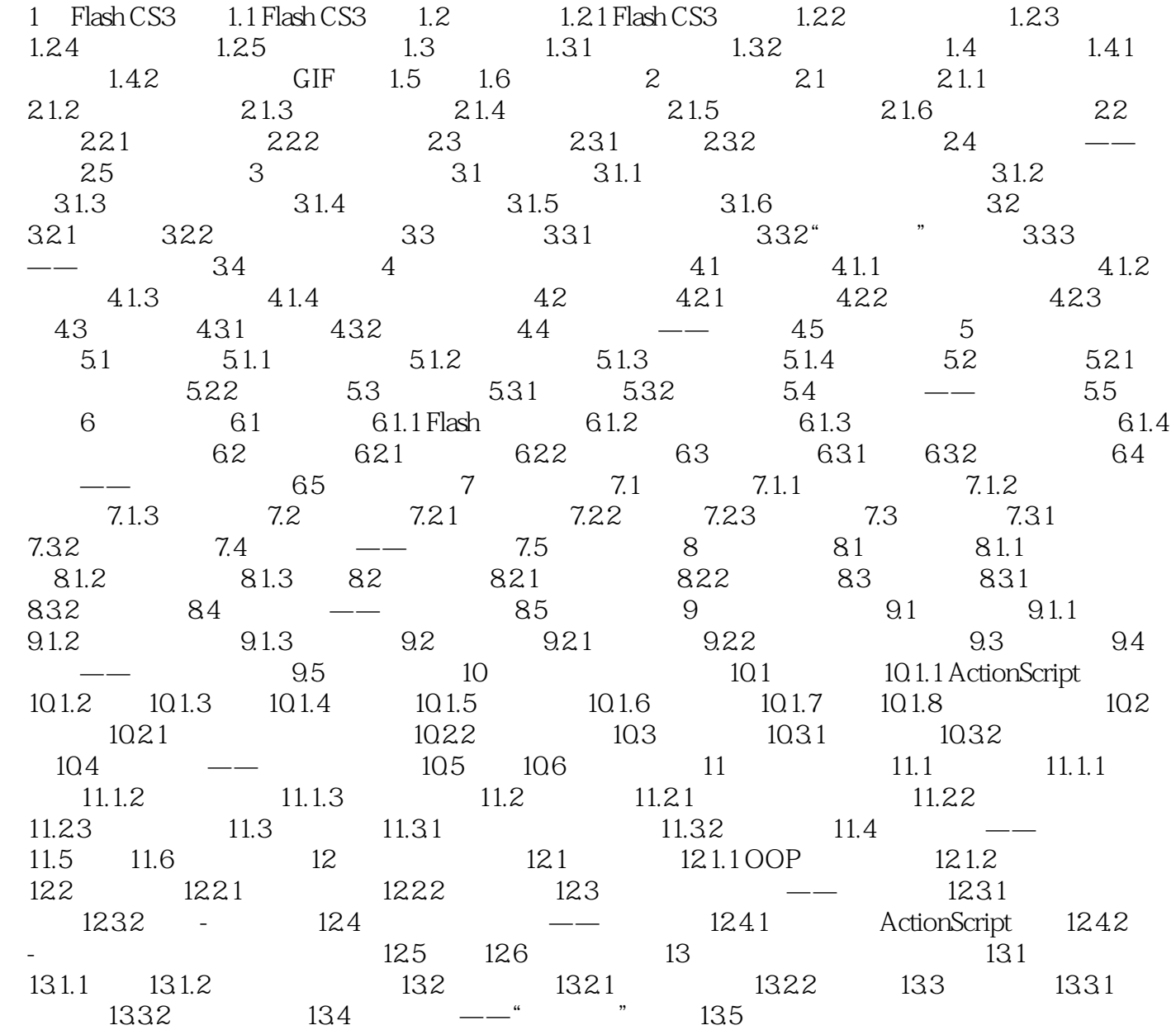

## $,$  tushu007.com

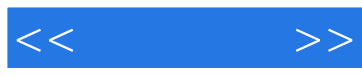

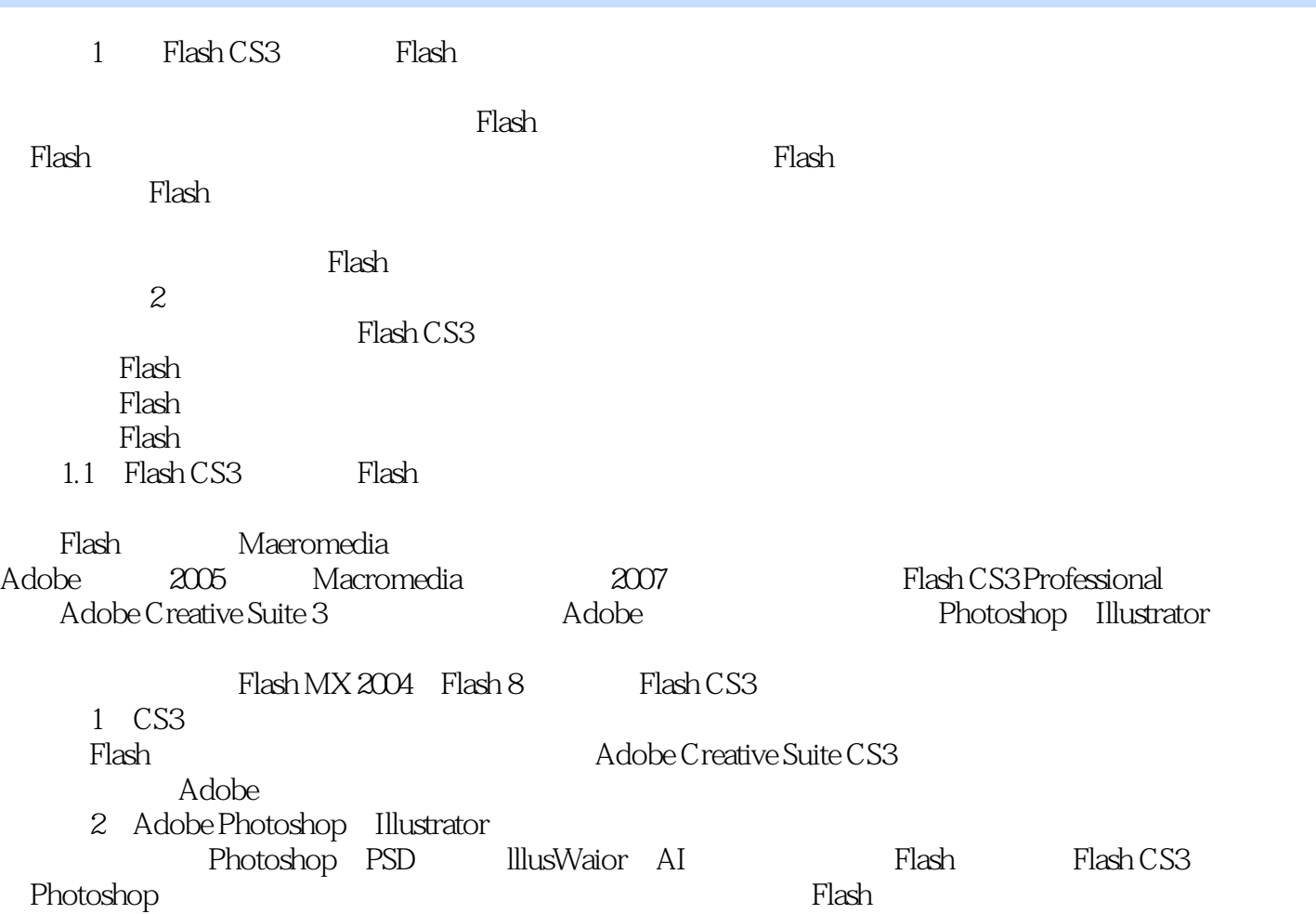

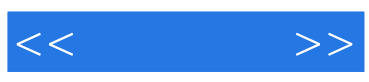

本站所提供下载的PDF图书仅提供预览和简介,请支持正版图书。

更多资源请访问:http://www.tushu007.com